Total No. of Questions : 24 ]

[ Total No. of Printed Pages : 16

# **March, 2008 ACCOUNTANCY**

(Kannada and English Versions)

Time: 3 Hours 15 Minutes |

[ Max. Marks: 100

(Kannada Version)

#### ಭಾಗ – A

ಈ ಕೆಳಗಿನವುಗಳಲ್ಲಿ ಯಾವುದಾದರೂ ಎಂಟು ಪ್ರಶ್ನೆಗಳಿಗೆ ಉತ್ತರಿಸಿ. ಪ್ರತಿ ಪ್ರಶ್ನೆಗೆ ಎರಡು ಅಂಕಗಳು :  $8 \times 2 = 16$ 

- 1. ವ್ಯವಹಾರದ ಸ್ಥಿತಿ ಪತ್ರಿಕೆ ಎಂದರೇನು ?
- ಪಾಲುಗಾರಿಕೆಯ ಲಿಖಿತ ಒಪ್ಪಂದವಿಲ್ಲದಾಗ ಪಾಲಿಸಬೇಕಾದ ಎರಡು ನಿಯಮಗಳನ್ನು ತಿಳಿಸಿ. 2.
- ಪಾಲುಗಾರಿಕೆ ಸಂಸ್ಥೆಯ ಕೀರ್ತಿಮೌಲ್ಯವನ್ನು ನಿರ್ಧರಿಸುವ ಯಾವುದಾದರೂ ಎರಡು ಅಂಶಗಳನ್ನು ತಿಳಿಸಿ. 3.
- ಪಾಲುಗಾರಿಕೆಯ ಪರಿಸಮಾಪ್ತಿ ಸಮಯದಲ್ಲಿ ಪಾಲುಗಾರನ ಸಾಲವನ್ನು ಮರುಪಾವತಿ ಮಾಡುವ ರೋಜು  $4.$ ದಾಖಲೆಯನ್ನು ಕೊಡಿ.
- 5. ಶೇರುಗಳನ್ನು ಅಧಿಕ ಬೆಲೆಗೆ ನೀಡುವುದು ಎಂದರೇನು ? ಒಂದು ಉದಾಹರಣೆ ಕೊಡಿ.
- ಈ ಕೆಳಗಿನವುಗಳನ್ನು ಕಂಪನಿಯ ಅಢಾವೆ ಪತ್ರಿಕೆಯಲ್ಲಿ ಯಾವ ತಲೆ ಬರಹದ ಕೆಳಗೆ ತೋರಿಸುವಿರಿ ? 6.
	- ಶೇರು ಮುಟ್ಟುಗೋಲು ಖಾತೆ a)
	- b) ಪೂರ್ವಭಾವಿ ವೆಚ್ಚಗಳು
- 7. ಸವಕಳಿಗೆ ಎರಡು ಕಾರಣಗಳನ್ನು ತಿಳಿಸಿ.
- ಆಯ ಮತ್ತು ವ್ಯಯ ಖಾತೆ ಮತ್ತು ಆದಾಯ ಮತ್ತು ವೆಚ್ಚ ಖಾತೆಗಳ ನಡುವಿನ ಯಾವುದಾದರೂ ಎರಡು 8. ವ್ಯತ್ಯಾಸಗಳನ್ನು ತಿಳಿಸಿ.
- 9. ದತ್ತಾಂಶ ಸಂಸ್ಕರಣ ಎಂದರೇನು ?
- 10. ಗಣಕೀಕೃತ ಲೆಕ್ಕ ಪದ್ಧತಿಯ ಯಾವುದಾದರೂ ಎರಡು ಲಕ್ಷಣಗಳನ್ನು ತಿಳಿಸಿ.

#### ಬಾಗ –  $\bf{B}$

ಈ ಕೆಳಗಿನವುಗಳಲ್ಲಿ ಯಾವುದಾದರೂ ಮೂರು ಪ್ರಶ್ನೆಗಳಿಗೆ ಉತ್ತರಿಸಿ. ಪ್ರತಿ ಪ್ರಶ್ನೆಗೆ ಆರು ಅಂಕಗಳು:

 $3 \times 6 = 18$ 

- 11. ವಿಕಾಸನು ಒಂದು ಪಾಲುಗಾರಿಕೆ ಸಂಸ್ಥೆಯ ಪಾಲುಗಾರನಾಗಿದ್ದು, ತನ್ನ ಸ್ಪಂತಕ್ಕೆ ಈ ಕೆಳಗಿನ ಹಣವನ್ನು 31. 12. 2007 ಕ್ಕೆ ಕೊನೆಗೊಳ್ಳುವ ವರ್ಷದಲ್ಲಿ ಬಳಸಿದ್ದಾನೆ:
	- ದಿನಾಂಕ 31.03.2007 ರೂ. 6,000
		- $, ,$ 01.07.2007 ರೂ. 10,000
		- ,, 31. 10. 2007 ರೂ. 4,000
		- 31. 12. 2007 ರೂ. 1,000 ,,

ಗುಣಲಬ್ದ ಪದ್ಧತಿಯ ಪ್ರಕಾರ ಸ್ಟಂತ ವೆಚ್ಚದ ಮೇಲೆ ಶೇ. 6 ರಂತೆ ಬಡ್ಡಿಯನ್ನು ಕಂಡುಹಿಡಿಯಿರಿ.

12. ವಿದ್ಯಾ ಮತ್ತು ವಾಣಿ ಪಾಲುಗಾರರಾಗಿದ್ದು ಲಾಭ-ನಷ್ಟವನ್ನು 3:2 ರ ಪ್ರಮಾಣದಲ್ಲಿ ಹಂಚಿ ಕೊಳ್ಳುವರು. ವಿಜಯಾ ಎಂಬುವವರನ್ನು ಹೊಸ ಪಾಲುಗಾರರಾಗಿ ತೆಗೆದುಕೊಂಡು, ಹೊಸ ಲಾಭ-ನಷ್ಟ ಹಂಚಿಕೆಯ ಪ್ರಮಾಣ  $4:3:2$  ಇರಲಿ ಎಂದು ಒಪ್ಪಿರುತ್ತಾರೆ.

ಹಳೆಯ ಪಾಲುಗಾರರ ತ್ಯಾಗದ ಪ್ರಮಾಣವನ್ನು ಕಂಡುಹಿಡಿಯಿರಿ.

13. ಆಶಾ, ಉಷಾ ಮತ್ತು ನಿಶಾ ಪಾಲುಗಾರರಾಗಿ  $2:2:1$  ಪ್ರಮಾಣದಲ್ಲಿ ಲಾಭ-ನಷ್ಟಗಳನ್ನು ಹಂಚಿ ಕೊಳ್ಳುತ್ತಾರೆ. ದಿನಾಂಕ 31. 12. 2006 ರಂದು ಅವರ ಸಂಸ್ಥೆಯ ಅಢಾವೆ ಪತ್ರಿಕೆ ಕೆಳಕಂಡಂತಿದೆ:

| ಹೊಣೆಗಾರಿಕೆಗಳು |        | ರೂ.      | ಆಸ್ತಿಗಳು          | ರೂ.      |
|---------------|--------|----------|-------------------|----------|
| ದಣಿಗಳು        |        | 20,000   | ಬ್ಯಾಂಕ್ನಲ್ಲಿ ನಗದು | 10,000   |
| ಮೀಸಲು ನಿಧಿ    |        | 10,000   | ಋಣಿಗಳು            | 30,000   |
| ಕೊಡತಕ್ಕ ಹುಂಡಿ |        | 10,000   | ಸರಕು              | 20,000   |
| ಬಂಡವಾಳ :      |        |          | ಪೀಠೋಪಕರಣ          | 10,000   |
| ಆಶಾ           | 40,000 |          | ಕಟ್ಟಡಗಳು          | 40,000   |
| ಉಷಾ           | 20,000 |          |                   |          |
| ನಿಶಾ          | 10,000 | 70,000   |                   |          |
|               |        |          |                   |          |
|               |        | 1,10,000 |                   | 1,10,000 |
|               |        |          |                   |          |

ದಿನಾಂಕ 31. 12. 2006 ರ ಅಢಾವೆ ಪತ್ರಿಕೆ

ದಿನಾಂಕ 30. 04. 2007 ರಂದು ಉಷಾ ಮರಣ ಹೊಂದಿದಳು. ಅವಳ ಉತ್ತರಾಧಿಕಾರಿಗಳು ಈ ಕೆಳಕಂಡಂತೆ ಒಪ್ಪಿಕೊಳ್ಳುತ್ತಾರೆ :

- ಹಿಂದಿನ ದಿನಾಂಕದ ಅಢಾವೆ ಪತ್ರಿಕೆಯಲ್ಲಿರುವಂತೆ ಉಷಾಳ ಬಂಡವಾಳ ತೆಗೆದುಕೊಳ್ಳಲು.  $i)$
- ii) ಮೀಸಲು ನಿಧಿಯಲ್ಲಿ ಆಕೆಯ ಪಾಲನ್ನು ತೆಗೆದುಕೊಳ್ಳಲು.
- iii) ಮಾಸಿಕ ಸಂಬಳ ರೂ. 500.
- iv) ಸಂಸ್ಥೆಯ ಸುನಾಮದಲ್ಲಿ ಅವಳ ಪಾಲು, ಸಂಸ್ಥೆಯ ಸುನಾಮದ ಮೌಲ್ಯ ರೂ. 20,000 ಇರುತ್ತದೆ.
- v) ಹಿಂದಿನ ವರ್ಷದ ಲಾಭಾಂಶದ ಆಧಾರದ ಮೇಲೆ ಈ ವರ್ಷದ ಲಾಭವನ್ನು ಉಷಾ ಮರಣ ಹೊಂದಿದ ದಿನಾಂಕದವರೆಗೆ ಲೆಕ್ಕ ಹಾಕುವುದು. ಹಿಂದಿನ ವರ್ಷದ ಲಾಭಾಂಶ ರೂ. 24,000.

ಉಷಾಳ ಬಂಡವಾಳ ಖಾತೆಯನ್ನು ತಯಾರಿಸಿ. ಅವಳ ಉತ್ತರಾಧಿಕಾರಿಗೆ ಕೊಡಬೇಕಾದ ಹಣವನ್ನು ಕಂಡುಹಿಡಿಯಿರಿ.

14. ಲಕ್ಷ್ಮಿ ಕಂಪನಿ ನಿಯಮಿತ ರೂ. 10 ಮುಖಬೆಲೆಯ 10,000 ಸಾಮಾನ್ಯ ಶೇರುಗಳನ್ನು ಸಾರ್ವಜನಿಕರಿಗೆ ಬಿಡುಗಡೆ ಮಾಡಲು ನಿರ್ಧರಿಸಿದೆ. ಪ್ರತಿ ಶೇರು ಹಣವನ್ನು ಕೆಳಕಂಡಂತೆ ವಸೂಲು ಮಾಡಲಾಗುತ್ತದೆ :

ಅರ್ಜಿ ಹಣ ಪ್ರತಿ ಶೇರಿಗೆ ರೂ. 2 ರಂತೆ

ಹಂಚಿಕೆ ಹಣ ಪ್ರತಿ ಶೇರಿಗೆ ರೂ. 3 ರಂತೆ

ಮೊದಲ ಮತ್ತು ಕೊನೆ ಕರೆ ಪ್ರತಿ ಶೇರಿಗೆ ರೂ. 5 ರಂತೆ

ಎಲ್ಲಾ ಶೇರುಗಳು ಹಂಚಿಕೆಯಾಗಿವೆ. ಮೊದಲ ಮತ್ತು ಕೊನೆಯ ಕರೆ ಹಣದಲ್ಲಿ 200 ಶೇರುಗಳನ್ನು ಹೊರತುಪಡಿಸಿ, ಉಳಿದ ಹಣ ವಸೂಲಿಯಾಗಿದೆ.

ಮೇಲ್ನಂಡ ಶೇರು ವ್ಯವಹಾರಗಳನ್ನು ಕಂಪನಿಯ ರೋಜು ಪುಸ್ತಕದಲ್ಲಿ ದಾಖಲಿಸಿ.

15. ಗಣಕೀಕೃತ ಲೆಕ್ಕ ಪದ್ಧತಿಯ ಆರು ಅನಾನುಕೂಲತೆಗಳನ್ನು ಸಂಕ್ಷಿಪ್ತವಾಗಿ ವಿವರಿಸಿ.

#### ಭಾಗ *–* c

ಕೆಳಗಿನವುಗಳಲ್ಲಿ ಯಾವುದಾದರೂ ನಾಲ್ಕು ಪ್ರಶ್ನೆಗಳಿಗೆ ಉತ್ತರಿಸಿ. ಪ್ರತಿ ಪ್ರಶ್ನೆಗೆ ಹದಿನಾಲ್ಕು ಅಂಕಗಳು :

```
4 \times 14 = 56
```
16. ವಿವೇಕ ಎಂಬ ಚಿಲ್ಲರೆ ವ್ಯಾಪಾರಿ ತನ್ನ ಲೆಕ್ಕ ಪುಸ್ತಕಗಳನ್ನು ಏಕ ನಮೂದು ಪದ್ಧತಿಯಲ್ಲಿ ಇಟ್ಟಿರುತ್ತಾರೆ. ಅವರ ಲೆಕ್ಕ ಪುಸ್ತಕದಿಂದ ಈ ಕೆಳಗಿನ ಮಾಹಿತಿ ಲಭ್ಯವಿರುತ್ತದೆ :

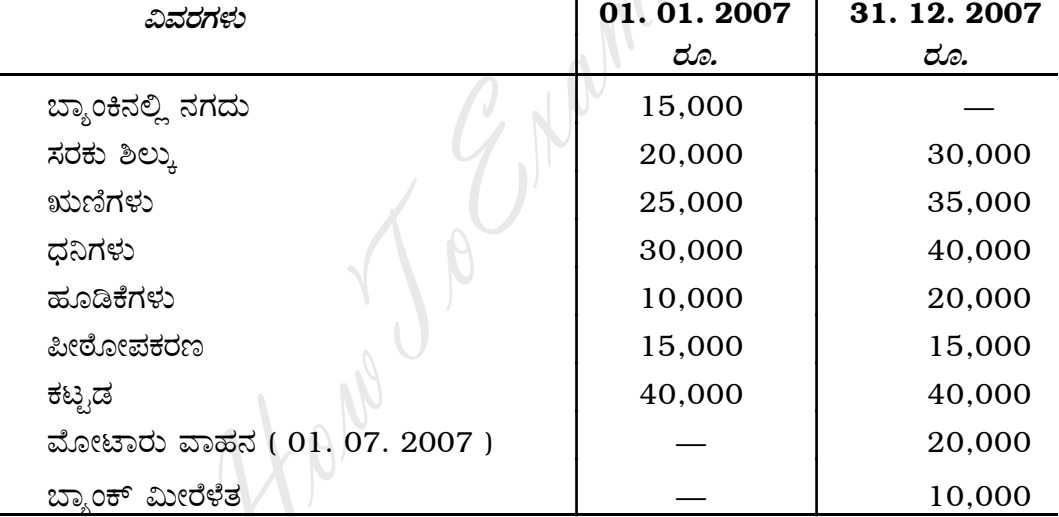

ವರ್ಷದ ಅವಧಿಯಲ್ಲಿ ಅವನು ಮನೆ ಬಳಕೆಗೆ ತೆಗೆದುಕೊಂಡ ಹಣ ರೂ. 15,000 ಮತ್ತು ಸರಕುಗಳ ಮೌಲ್ಯ ರೂ. 5,000 ಇರುತ್ತದೆ.

ಹೊಂದಾಣಿಕೆಗಳು :

- ಋಣಿಗಳಲ್ಲಿ ರೂ. 1,000 ಕರಡು ಸಾಲ ತೆಗೆದು, ಶೇ. 5 ರಂತೆ ಸಂಶಯಾಸ್ಟದ ಮೀಸಲು ತೆಗೆಯಿರಿ.  $i)$
- ii) ಪೀಠೋಪಕರಣ ಮತ್ತು ಮೋಟಾರು ವಾಹನದ ಮೇಲೆ ಶೇ. 10 ಸವಕಳಿ ತೆಗೆಯಿರಿ.
- iii) ಕಟ್ಟಡದ ಮೌಲ್ಯವನ್ನು ಶೇ. 20 ರಷ್ಟು ಹೆಚ್ಚಿಸಿ.
- iv) ಬ್ಯಾಂಕಿನ ಮೀರೆಳೆತದ ಬಾಕಿ ಇರುವ ಬಡ್ಡಿ ರೂ. 500.
- ಬಂಡವಾಳದ ಮೇಲೆ ಶೇ. 8 ರಷ್ತು ವಾರ್ಷಿಕ ಬಡ್ಡಿ ವಿಧಿಸಿ.  $V$ )

ತಯಾರಿಸಿ :

- a) ವ್ಯವಹಾರದ ಸ್ಥಿತಿ ಪಟ್ಟಿ
- b) ಲಾಭ ಅಥವಾ ನಷ್ಟ ಪಟ್ಟಿ
- c) 31. 12. 2007 ರ ಪುನರ್ವಿಮರ್ಶಿತ ಸ್ಥಿತಿ ಪತ್ರಿಕೆ

17. ನವೀನ, ನೂತನ್ ಮತ್ತು ಪ್ರವೀಣ ಇವರು ವ್ಯವಹಾರದಲ್ಲಿ ಪಾಲುಗಾರರಾಗಿದ್ದು,  $4:3:1$  ರ ಪ್ರಮಾಣದಲ್ಲಿ ಲಾಭ-ನಷ್ಟಗಳನ್ನು ಹಂಚಿಕೊಳ್ಳುತ್ತಿದ್ದರು. ದಿನಾಂಕ 31. 12. 2006 ರಂದು ಅವರ ಅಢಾವೆ ಪತ್ರಿಕೆ ಈ ಕೆಳಗಿನಂತಿದೆ.

| ಹೊಣೆಗಾರಿಕೆಗಳು    |        | ರೂ.      | ಆಸ್ತಿಗಳು ರೂ.      |          |
|------------------|--------|----------|-------------------|----------|
| ಧನಿಗಳು           |        | 28,000   | ಬ್ತಾಂಕಿನಲ್ಲಿ ನಗದು | 7,000    |
| ಸಾಮಾನ್ಯ ಮೀಸಲು    |        | 4,000    | ಬರತಕ್ಕ ಹುಂಡಿಗಳು   | 9,000    |
| ಕೊಡತಕ್ಕ ಹುಂಡಿಗಳು |        | 20,000   | ಋಣಿಗಳು            | 20,000   |
| ಬಂಡವಾಳಗಳು :      |        |          | ದಾಸ್ತಾನುಗಳು       | 30,000   |
| ನವೀನ             | 25,000 |          | ಯಂತ್ರಗಳು          | 24,000   |
| ನೂತನ್            | 15,000 |          | ಪೀಠೋಪಕರಣಗಳು       | 10,000   |
| ಪ್ರವೀಣ           | 10,000 | 50,000   | ಲಾಭ-ನಷ್ಟ ಖಾತೆ     | 2,000    |
|                  |        | 1,02,000 |                   | 1,02,000 |
|                  |        |          |                   |          |

ದಿನಾಂಕ 31. 12. 2006 ರ ಅಡಾವೆ ಪತ್ರಿಕೆ

ನೂತನ್ ಎಂಬ ಪಾಲಗಾರನು ಮೇಲೆ ತಿಳಿಸಿದ ದಿನಾಂಕದಂದು ಈ ಕೆಳಗಿನ ಕರಾರಿನಂತೆ ಸಂಸ್ಥೆಯಿಂದ ನಿವೃತ್ತಿ ಹೊಂದಿದನು.

- a) ಯಂತ್ರವನ್ನು ಶೇ. 5 ರಷ್ಟು ಕಡಿಮೆ ಮೌಲ್ಯಮಾಪನ ಮಾಡಬೇಕು.
- b) ದಾಸ್ತಾನುಗಳನ್ನು ಶೇ. 10 ರಷ್ಟು ಹೆಚ್ಚಿಗೆ ಮೌಲ್ಯಮಾಪನ ಮಾಡಬೇಕು.
- c) ಶೇ. 5 ರಷ್ಟು ಸಂಶಯಾಸ್ಪದ ಸಾಲಕ್ಕಾಗಿ ಮೀಸಲಿರಿಸಿ.
- ಸಂಸ್ಥೆಯ ಕೀರ್ತಿಮೌಲ್ಯ ರೂ. 8,000 ಎಂದು ಮೌಲ್ಯೀಕರಿಸಿ, ಅದನ್ನು ಮುಂದುವರಿಯುವ  $\mathbf{d}$ ಪಾಲುಗಾರರ ಅಢಾವೆ ಪತ್ರಿಕೆಯಲ್ಲಿ ದಾಖಲಿಸಬೇಕು.
- ಹೊಸ ಸಂಸ್ಥೆಯ ಒಟ್ಟು ಬಂಡವಾಳ ರೂ. 50,000 ಕ್ಕೆ ನಿಗದಿಪಡಿಸಲಾಯಿತು ಮತ್ತು ನವೀನ  $e$ ) ಮತ್ತು ಪ್ರವೀಣರ ಹೊಸ ಲಾಭ-ನಷ್ಟದ ಅನುಪಾತ 6 : 4. ಬಂಡವಾಳ ಹೊಂದಾಣಿಕೆಯನ್ನು ನಗದು ರೂಪದಲ್ಲಿ ಮಾಡಬೇಕು.

ತಯಾರಿಸಿ :

- i) ಪುನರ್**ಮೌಲ್ಯ** ಖಾತೆ
- ii) ಪಾಲುಗಾರರ ಬಂಡವಾಳ ಖಾತೆಗಳು
- iii) ಮುಂದುವರಿಯುವ ಪಾಲುಗಾರರ ಅಢಾವೆ ಪತ್ರಿಕೆ.

18. ಶ್ರುತಿ, ಶಿಲ್ಪಾ, ಶ್ರೇಯಾ ಒಂದು ಸಂಸ್ಥೆಯ ಪಾಲುಗಾರರಾಗಿದ್ದು, ಲಾಭ-ನಷ್ಟಗಳನ್ನು  $2:2:1$ ರ ಪ್ರಮಾಣದಂತೆ ಹಂಚಿಕೊಳ್ಳುತ್ತಾರೆ. ಅವರ ಸಂಸ್ಥೆ ವಿಸರ್ಜನೆಯಾದ ದಿನಾಂಕದಂದು ಅವರ ಅಢಾವೆ ಪತ್ರಿಕೆ ಈ ಕೆಳಗಿನಂತಿತ್ತು:

| ಹೊಣೆಗಾರಿಕೆಗಳು                |        | ರೂ.      | ಆಸ್ತಿಗಳು          | ರೂ.      |
|------------------------------|--------|----------|-------------------|----------|
| ಧನಿಗಳು                       |        | 30,000   | ಬ್ತಾಂಕಿನಲ್ಲಿ ನಗದು | 6,000    |
| ಕೊಡತಕ್ಕ ಹುಂಡಿಗಳು             |        | 20,000   | ಋಣಿಗಳು            | 30,000   |
| ಶ್ರೇಯಾಳಿಂದ ಪಡೆದ ಸಾಲ          |        | 8,000    | ದಾಸ್ತಾನು          | 30,000   |
| ಸಾಮಾನ್ಯ ಮೀಸಲು                |        | 10,000   | ಪೀಠೋಪಕರಣ          | 22,000   |
| ಬಂಡವಾಳಗಳು :                  |        |          | ಯಂತ್ರ             | 20,000   |
| ಶ್ರುತಿ                       | 40,000 |          | ಕಟ್ಟಡ             | 50,000   |
| ಶಿಲ್ಪಾ                       | 30,000 |          |                   |          |
| ಶ್ರೇಯಾ                       | 20,000 | 90,000   |                   |          |
|                              |        | 1,58,000 |                   | 1,58,000 |
| ം. ചൊല്ലം ചെറ്റില്ലെ പ്രപ്പി |        |          |                   |          |

ದಿನಾಂಕ 31. 12. 2006 ರ ಅಢಾವೆ ಪತ್ರಿಕೆ

ಆಸ್ತಿಗಳನ್ನು ಈ ಕೆಳಗಿನಂತೆ ಮಾರಿದರು :

ಹೊಂದಾಣಿಕೆಗಳು :

ಋಣಿಗಳಿಂದ ಶೇ. 10 ಪುಸ್ತಕದ ಮೌಲ್ಯಕ್ಕಿಂತ ಕಡಿಮೆ ಮತ್ತು ದಾಸ್ತಾನಿನಿಂದ ಶೇ. 15 ಪುಸ್ತಕದ a) ಮೌಲ್ಯಕ್ಕಿಂತ ಅಧಿಕ ಹಣ ಬಂದಿದೆ. ಕಟ್ಟಡಗಳನ್ನು ರೂ. 60,000 ಕ್ಕೆ ಮಾರಲಾಯಿತು.

 $\prime'$  N

- b) ರೂ. 20,000 ಕ್ಕೆ ಶ್ರುತಿಯು ಪೀಠೋಪಕರಣಗಳನ್ನು ಕೊಂಡಳು.
- c) ರೂ. 15,000 ಕ್ಕೆ ಶಿಲ್ಪಾಳು ಯಂತ್ರವನ್ನು ಕೊಂಡುಕೊಂಡಳು.
- d) ಧನಿಗಳು ಮತ್ತು ಕೊಡತಕ್ಕ ಹುಂಡಿಗಳನ್ನು ಶೇಕಡಾ 5 ಸೋಡಿಯ ಪ್ರಕಾರ ಪಾವತಿ ಮಾಡಲಾಗಿದೆ.
- ವಿಲೇವಾರಿ ವೆಚ್ಚ ರೂ. 1,500.  $e$ )

ತಯಾರಿಸಿ :

- ವಿಲೇವಾರಿ ಖಾತೆ  $i)$
- ii) ಪಾಲುಗಾರರ ಬಂಡವಾಳ ಖಾತೆಗಳು
- iii) ಬ್ಯಾಂಕು ಖಾತೆ
- 19. i) ಒಂದು ವ್ಯಾಪಾರ ಸಂಸ್ಥೆಯು ದಿನಾಂಕ 01.01.2002 ರಂದು 28,000 <u>ರೂ.ಗಳಿಗೆ X ಯಂತ್ರವನ್ನು ಕೊಂಡು, ಅದನ್ನು ಸಂಸ್ಥೆಯಲ್ಲಿ ಸ್ಥಾಪಿಸಲು ರೂ. 2,000 ವೆಚ್ಚ</u> ಮಾಡಿತು.
	- ದಿನಾಂಕ 01. 07. 2003 ರಂದು Y ಯಂತ್ರವನ್ನು 40,000 ಕ್ಕೆ ಖರೀದಿಸಿತು.  $\mathbf{ii}$
	- iii) ದಿನಾಂಕ 30. 04. 2004 ರಂದು X ಯಂತ್ರವನ್ನು ರೂ. 23,000 ಕ್ಕೆ ಮಾರಲಾಯಿತು.

ಸಂಸ್ಥೆಯು ಯಂತ್ರಗಳ ಮೇಲೆ ಶೇ. 10 ರಷ್ಟು ಸವಕಳಿಯನ್ನು ಪ್ರತಿ ವರ್ಷ ಇಳಿಕೆ ಮೌಲ್ಯ ಪದ್ಧತಿಯಲ್ಲಿ ಲೆಕ್ಕ ಹಾಕುತ್ತದೆ. ದಿನಾಂಕ 31. 12. 2005 ರವರೆಗೆ 4 ವರ್ಷಗಳಿಗೆ ಕೆಳಗಿನ ಖಾತೆಗಳನ್ನು ತಯಾರಿಸಿ :

- ಯಂತ್ರಗಳ ಖಾತೆ  $i)$
- ii) ಸವಕಳಿ ಖಾತೆ

 $20.$  ಸಾರ್ವಜನಿಕ ಗ್ರಂಥಾಲಯ, ಮೈಸೂರು ಇವರ ಅಢಾವೆ ಪತ್ರಿಕೆ ದಿನಾಂಕ  $01.$   $01.$   $2006$  ರಂದು ಈ ಕೆಳಗಿನಂತಿದೆ :

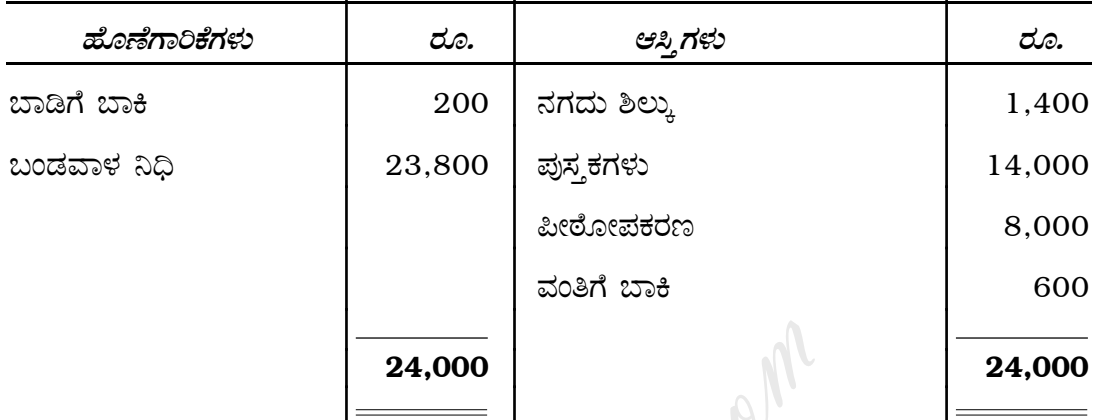

#### **ದಿನಾಂಕ 01. 01. 2006 ರ ಅಢಾವೆ ಪತ್ರಿಕೆ**

# 31. 12. 2006 **x@ xÍ»πÛ›ÂÈ\_Õ öZË∑Îã ÆÂÈ∆ÂÈO …ÊÕÂã zÊ∆**

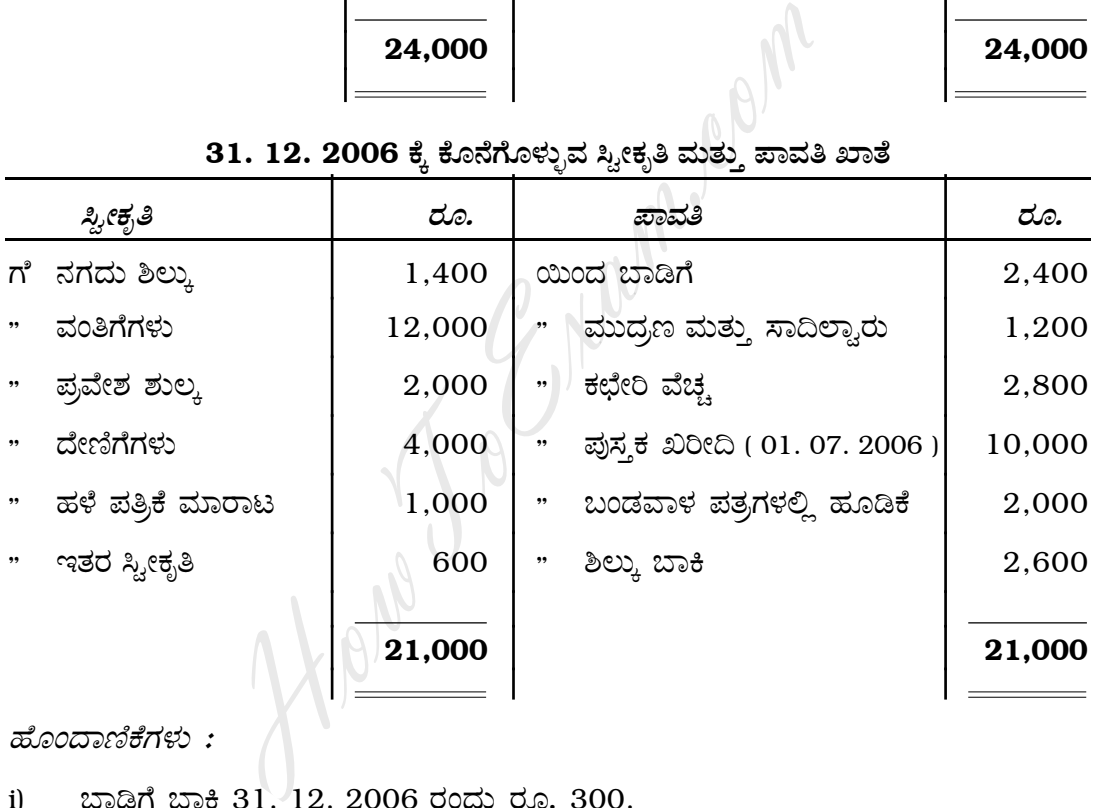

 $\alpha$ 

- i) üÊâπ üÊÄ 31. 12. 2006 ¬Â¢«ÂÈ ¬ÂÍ. 300.
- ii) 2006 ನೇ ವರ್ಷಕ್ಕೆ ಬಾಕಿ ಬರಬೇಕಾದ ವಂತಿಗೆ ರೂ. 400 ಮತ್ತು 2007 ಕ್ಕೆ ಮುಂಗಡವಾಗಿ ಬಂದ ವಂತಿಗೆ ರೂ. 800.
- iii) ಅರ್ಧದಷ್ಟು ಪ್ರವೇಶ ಶುಲ್ಕ ಮತ್ತು ಪೂರ್ಣ ದೇಣಿಗೆಗಳನ್ನು ಬಂಡವಾಳೀಕರಿಸುವುದು.
- iv) ಪುಸ್ತಕಗಳ ಮೇಲೆ ವಾರ್ಷಿಕ ಶೇ. 10 ಹಾಗೂ ಪೀಠೋಪಕರಣಗಳ ಮೇಲೆ ವಾರ್ಷಿಕ ಶೇ. 5 ಸವಕಳಿಯನ್ನು ಲೆಕ್ಕ ಹಾಕುವುದು.

31. 12. 2006 ರಂದು ಕೊನೆಗೊಳ್ಳುವ ವರ್ಷಕ್ಕೆ ಆಯ−ವ್ಯಯ ಖಾತೆಯನ್ನು ಹಾಗೂ ಅದೇ ದಿನಾಂಕದ ಅಢಾವೆ ಪತ್ರಿಕೆಯನ್ನು ತಯಾರಿಸಿ.

21. ಅರುಣೋದಯ ಕಂಪನಿ ನಿಯಮಿತ ಸಂಸ್ಥೆಯ ಈ ಕೆಳಗಿನ ತಾಳೆ ಪಟ್ಟಿಯ ಸಹಾಯದಿಂದ ದಿನಾಂಕ 31. 03. 2007 ಕ್ಕೆ ನಿಗದಿತ ನಮೂನೆಯಲ್ಲಿ ಕಂಪನಿಯ ಅಂತಿಮ ಲೆಕ್ಕ ತಯಾರಿಸಿ:

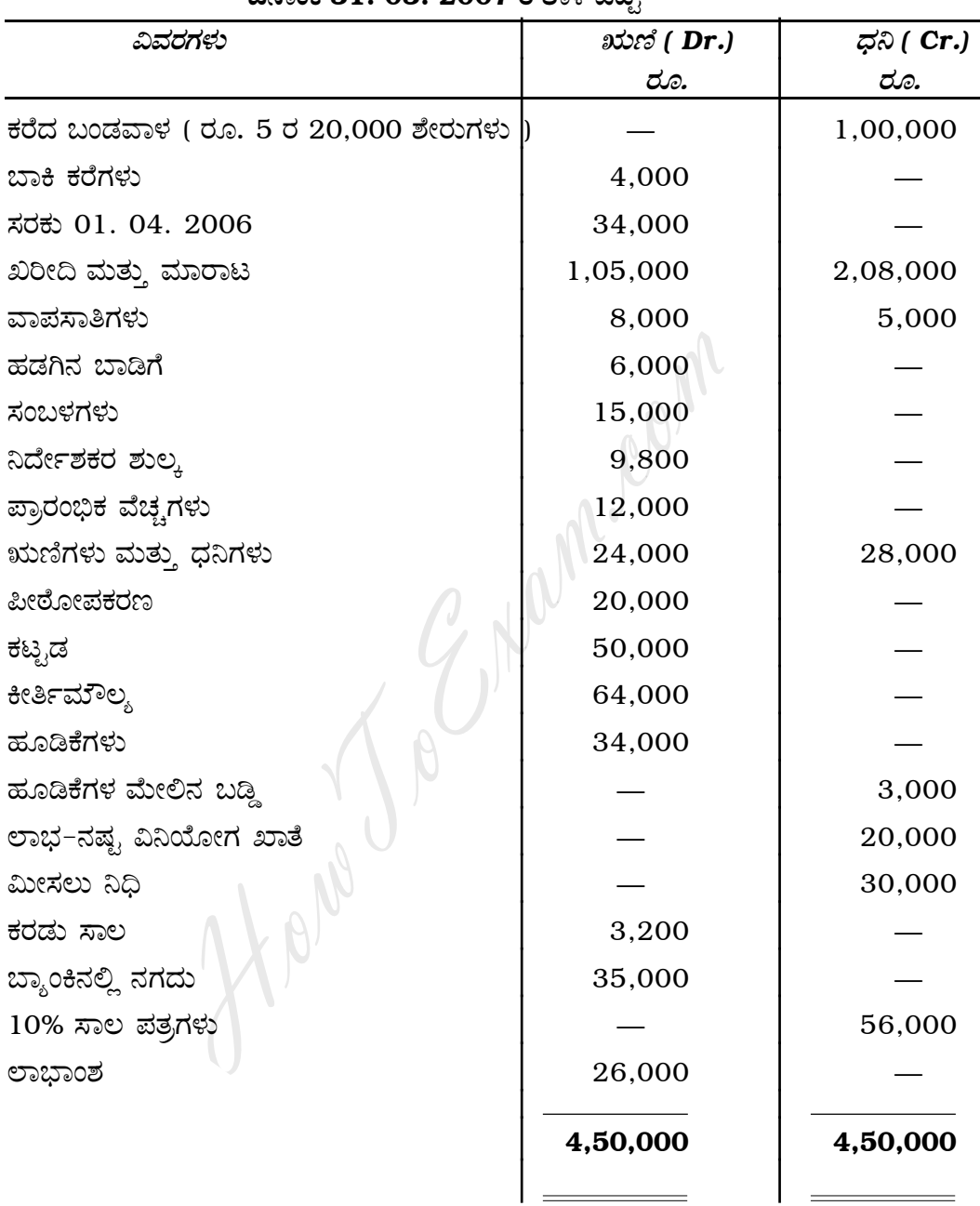

ದಿನಾಂಕ 31, 03, 2007 ರ ತಾಳೆ ಪಟಿ

ಹೊಂದಾಣಿಕೆಗಳು :

- a) ಅಂತಿಮ ಸರಕು ಶಿಲ್ಕು ರೂ. 30,000.
- b) ಮೀಸಲು ನಿಧಿಗೆ ರೂ. 5,000 ವನ್ನು ವರ್ಗಾಯಿಸಿ.
- c) ಪ್ರಾರಂಭಿಕ ವೆಚ್ಚಗಳಲ್ಲಿ  $\frac{1}{2}$  ತೊಡೆದುಹಾಕಿ.
- d) ಸಾಲ ಪತ್ರಗಳ ಮೇಲೆ ಆ ವರ್ಷದ ಬಡ್ಡಿ ಪೂರ್ಣ ಬಾಕಿಯಿದೆ.
- ಋಣಿಗಳ ಮೇಲೆ ಶೇ. 5 ರಷ್ಟು ಸಂಶಯಾಸ್ಪದ ನಿಧಿಯನ್ನು ಕಾಯ್ದಿರಿಸಿ.  $e)$

### ಭಾಗ – **D**

#### ( ಪ್ರಾಯೋಗಿಕ ಪ್ರಶ್ನೆಗಳು )

ಈ ಕೆಳಗಿನವುಗಳಲ್ಲಿ ಯಾವುದಾದರೂ ಎರಡು ಪ್ರಶ್ನೆಗಳಿಗೆ ಉತ್ತರಿಸಿ. ಪ್ರತಿ ಪ್ರಶ್ನೆಗೆ ಐದು ಅಂಕಗಳು :  $2 \times 5 = 10$ 

- 22. ಕಾಲ್ಪನಿಕ ಮೊಬಲಗುಗಳ ಸಹಾಯದಿಂದ 'ಬದಲಾಗುವ ಬಂಡವಾಳ ಪದ್ಧತಿ' ಪ್ರಕಾರ ಇಬ್ಬರು ಪಾಲುಗಾರರ ಬಂಡವಾಳ ಖಾತೆಗಳನ್ನು ಐದು ಬಾಬುಗಳು ಬರುವಂತೆ ತಯಾರಿಸಿ.
- 23. ಮರುಮೌಲ್ಯಮಾಪನ ಖಾತೆಯನ್ನು ಐದು ಕಾಲ್ಪನಿಕ ಮೊಬಲಗುಗಳೊಂದಿಗೆ ತಯಾರಿಸಿ.
- Lame. Clair  $24.$  ಈ ಕೆಳಗಿನ ಆಯಗಳನ್ನು ಬಂಡವಾಳ ಮತ್ತು ಕಂದಾಯವಾಗಿ ವಿಂಗಡಿಸಿ:
	- ಆಜೀವ ಸದಸ್ಯತ್ವ ಶುಲ್ಕ a)
	- ಹಳೇ ಆಟದ ಸಾಮಾಗ್ರಿಗಳ ಮಾರಾಟ  $b)$
	- c) ವಂತಿಗೆ ಹಣ
	- ಬೋಧನಾ ಶುಲ್ತ  $\mathbf{d}$
	- e) ಲಾಟರಿಯಲ್ಲಿ ಪಡೆದ ಬಂಪರ್ ಬಹುಮಾನದ ಹಣ 1 ಲಕ್ಷ ರೂಪಾಯಿ.

Hold

#### ( English Version )

#### SECTION – A

Answer any *eight* questions, each carrying *two* marks. 8 × 2 = 16

- 1. What is statement of affairs ?
- 2. State any two rules to be followed in the absence of partnership deed.
- 3. Mention any two factors which determine the goodwill of a partnership firm.
- 4. Give the journal entry to close partner's loan account on dissolution of firm.
- 5. What is issue of shares at a premium ? Give an example.
- 6. Under what heading do you show the following in Company's Balance Sheet ? Frame and Schares at a premium ? Give an example.<br>
The of shares at a premium ? Give an example.<br>
Example the following in Contract in Contract and Shares Account<br>
mary Expenses.<br>
For causes of depreciation.<br>
They wo diffe
	- a) Forfeited Shares Account
	- b) Preliminary Expenses.
- 7. State any two causes of depreciation.
- 8. Bring out any two differences between Receipts and Payments account and Income and Expenditure account.
- 9. What is data processing ?
- 10. State any two features of computerised accounting.

#### SECTION – B

Answer any *three* questions*,* each carrying *six* marks. 3 × 6 = 18

11. Vikas, a partner in a firm has withdrawn the following amounts during the year ended 31. 12. 2007 :

> Rs. 6,000 on 31. 03. 2007 Rs. 10,000 on 01. 07. 2007 Rs. 4,000 on 31. 10. 2007 Rs. 1,000 on 31. 12. 2007.

Calculate interest on drawings at 6% per annum under product method.

12. Vidya and Vani were partners sharing profits and losses in the ratio of 3 : 2. They admit Vijaya as a new partner. The new profit sharing is agreed to be 4 : 3 : 2.

Calculate the sacrifice ratio of the old partners.

13. Asha, Usha and Nisha were partners in a firm sharing profits and losses in the ratio of  $2:2:1$ . On 31. 12. 2006 their Balance Sheet is as follows:

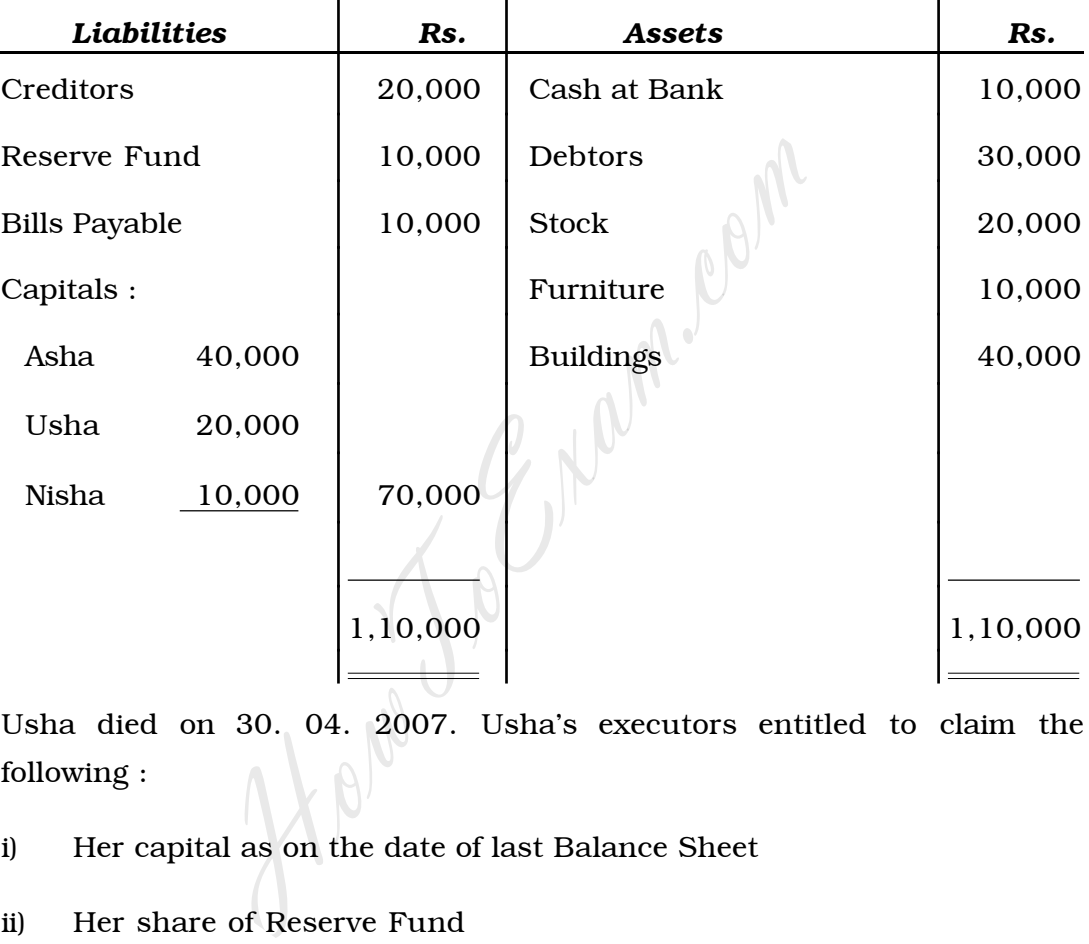

Usha died on 30. 04. 2007. Usha's executors entitled to claim the following :

- i) Her capital as on the date of last Balance Sheet
- ii) Her share of Reserve Fund
- iii) Salary Rs. 500 per month
- iv) Her share of goodwill. Firm's goodwill was valued at Rs. 20,000.
- v) Her share of profit upto the date of death on the basis of previous year's profit which was Rs. 24,000.

Prepare Usha's Capital Account and ascertain the amount payable to her executors.

14. The Laxmi Company Ltd. issued 10,000 equity shares of Rs. 10 each. The amount payable was as follows :

On application Rs. 2

On allotment Rs. 3

On 1st & Final Call Rs. 5.

All the shares were subscribed and all the money received except the 1st & Final Call on 200 shares.

Give Journal entries for issue of shares in the books of the Company.

15. Briefly explain six disadvantages of Computerised Accounting.

# SECTION – C

Answer any *four* from the following questions, each carrying *fourteen* marks :  $4 \times 14 = 56$ 

16. Mr. Vivek a retail trader has kept his books of accounts under single entry system. The following information is available from his books :

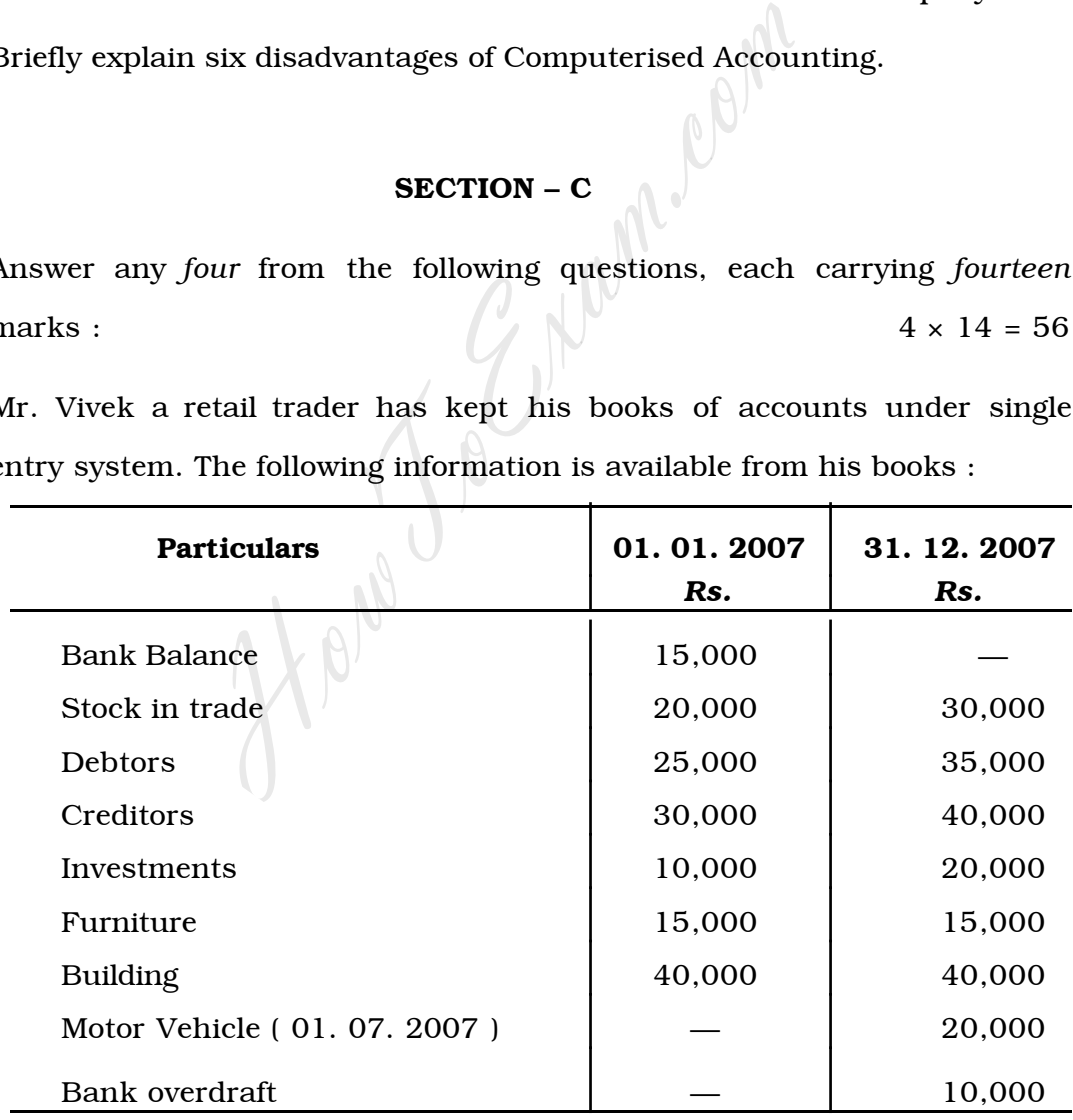

During the year, he withdrew Rs. 15,000 cash and goods worth Rs. 5,000 for his household purpose.

*Adjustments :*

- i) Write off bad debts Rs. 1,000 and maintain R.D.D. at 5% on debtors.
- ii) Depreciate Furniture and Motor vehicles at 10%.
- iii) Appreciate Building at 20%.
- iv) Interest on overdraft outstanding Rs. 500.
- v) Allow interest on capital at 8% p.a.

*Prepare* :

- a) Statement of affairs
- b) Statement showing profit or loss
- c) Revised statement of affairs as on 31. 12. 2007.
- 17. Naveen, Nutan and Praveen were partners in a business sharing profits and losses in the ratio of 4 : 3 : 1 respectively.

| b)                   | Statement showing profit or loss                 |          |                                                                       |          |  |
|----------------------|--------------------------------------------------|----------|-----------------------------------------------------------------------|----------|--|
| $\mathbf{c})$        | Revised statement of affairs as on 31, 12, 2007. |          |                                                                       |          |  |
|                      |                                                  |          | Naveen, Nutan and Praveen were partners in a business sharing profits |          |  |
|                      |                                                  |          | and losses in the ratio of $4:3:1$ respectively.                      |          |  |
|                      |                                                  |          | Their Balance Sheet as on 31. 12. 2006 was as follows :               |          |  |
|                      |                                                  |          | Balance Sheet as on 31, 12, 2006                                      |          |  |
| Liabilities          |                                                  | Rs.      | <b>Assets</b>                                                         | Rs.      |  |
| Creditors            |                                                  | 28,000   | Cash at Bank                                                          | 7,000    |  |
| General Reserve      |                                                  | 4,000    | <b>Bills Receivable</b>                                               | 9,000    |  |
| <b>Bills Payable</b> |                                                  | 20,000   | Debtors                                                               | 20,000   |  |
| Capitals:            |                                                  |          | <b>Stock</b>                                                          | 30,000   |  |
| Naveen               | 25,000                                           |          | Machinery                                                             | 24,000   |  |
| Nutan                | 15,000                                           |          | Furniture                                                             | 10,000   |  |
| Prayeen              | 10,000                                           | 50,000   | Profit & Loss $A/c$                                                   | 2,000    |  |
|                      |                                                  | 1,02,000 |                                                                       | 1,02,000 |  |
|                      |                                                  |          |                                                                       |          |  |

Balance Sheet as on 31. 12. 2006

Nutan retired on the above data subject to the following terms :

- a) Machinery be depreciated by 5%.
- b) That stock be appreciated by 10%
- c) A bad debts reserve is to be created at 5% on debtors.
- d) The goodwill of the firm be valued at Rs. 8,000 and same should be shown in the Balance Sheet of the continuing partners.

e) That the total capital of the new firm be fixed at Rs. 50,000 between Naveen and Praveen. The new profit sharing ratio of the remaining partners was agreed at 6 : 4. The capital adjustments are to be made in cash.

*Prepare* :

- i) Revaluation Account
- ii) Partner's Capital Accounts
- iii) Balance Sheet of Continuing Partners.
- 18. Shruti, Shilpa and Shreya were partners in a firm, sharing profits and losses in the ratio of 2 : 2 : 1. Their Balance Sheet on the date of dissolution was as follows :

|                                  |        |          | losses in the ratio of $2:2:1$ . Their Balance Sheet on the date of |          |  |
|----------------------------------|--------|----------|---------------------------------------------------------------------|----------|--|
| dissolution was as follows :     |        |          |                                                                     |          |  |
| Balance Sheet as on 31. 12. 2006 |        |          |                                                                     |          |  |
| Liabilities                      |        | Rs.      | <b>Assets</b>                                                       | Rs.      |  |
| Creditors                        |        | 30,000   | Cash at Bank                                                        | 6,000    |  |
| <b>Bills Payable</b>             |        | 20,000   | <b>Debtors</b>                                                      | 30,000   |  |
| Shreya's loan                    |        | 8,000    | <b>Stock</b>                                                        | 30,000   |  |
| <b>General Reserve</b>           |        | 10,000   | Furniture                                                           | 22,000   |  |
| Capitals:                        |        |          | Machinery                                                           | 20,000   |  |
| Shruti                           | 40,000 |          | <b>Building</b>                                                     | 50,000   |  |
| Shilpa                           | 30,000 |          |                                                                     |          |  |
| Shreya                           | 20,000 | 90,000   |                                                                     |          |  |
|                                  |        |          |                                                                     |          |  |
|                                  |        | 1,58,000 |                                                                     | 1,58,000 |  |
|                                  |        |          |                                                                     |          |  |

Balance Sheet as on 31. 12. 2006

The assets realised as follows :

- a) Debtors realised 10% less than the book value, the stock realised 15% more than the book value, building realised Rs. 60,000.
- b) The furniture was taken over by Shruti at Rs. 20,000.
- c) The machinery was taken over by Shilpa at Rs. 15,000.
- d) Creditors and bills payable were paid off at a discount of 5%.
- e) Cost of dissolution amounted to Rs. 1,500.

*Prepare* :

- i) Realisation Account
- ii) Partner's Capital Accounts
- iii) Bank Account.
- 19. i) On 01. 01. 2002, a firm bought Machine *X* costing Rs. 28,000 and spent Rs. 2,000 for its installation.
	- ii) Machine *Y* was purchased on 01. 07. 2003 for Rs. 40,000.
	- iii) Machine *X* was sold on 30. 04. 2004 for Rs. 23,000.

Depreciation is to be charged at 10% per annum under Diminishing Balance Method.

Show (i) Machinery Account and (ii) Depreciation Account for 4 years ending on 31. 12. 2005.

20. The following is the Balance Sheet of Public Library, Mysore, as on 01. 01. 2006 was as follows :

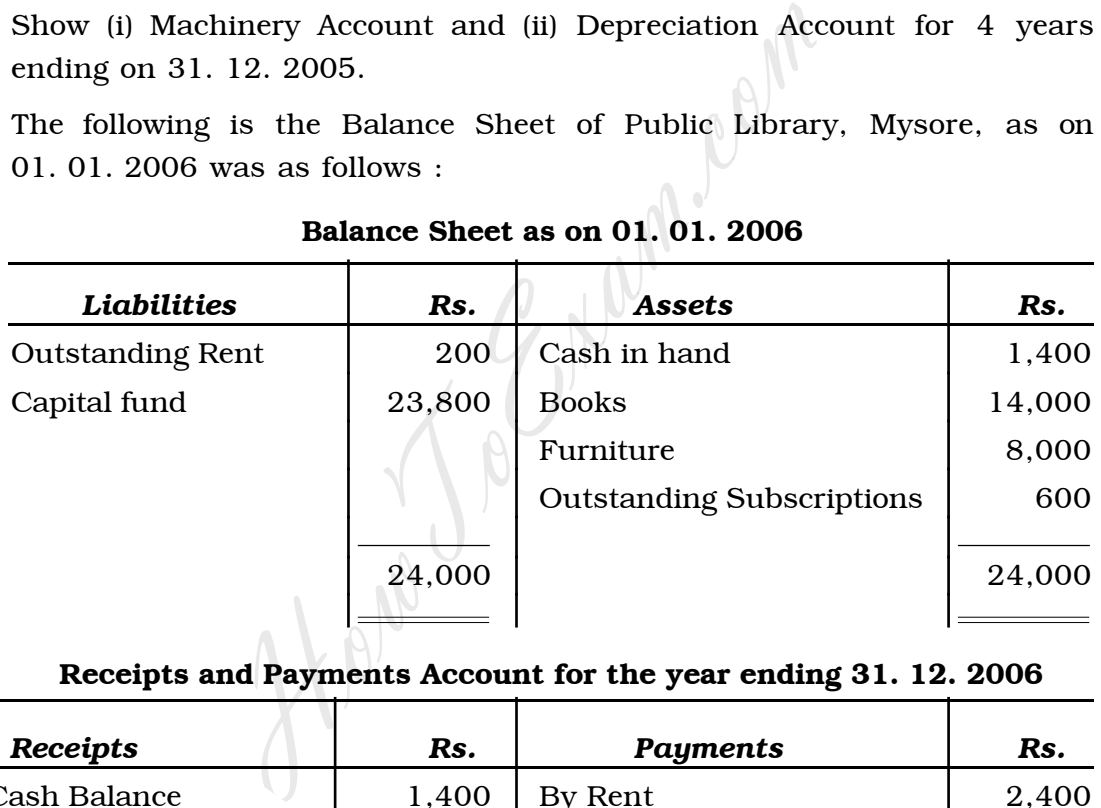

#### Balance Sheet as on 01. 01. 2006

# Receipts and Payments Account for the year ending 31. 12. 2006

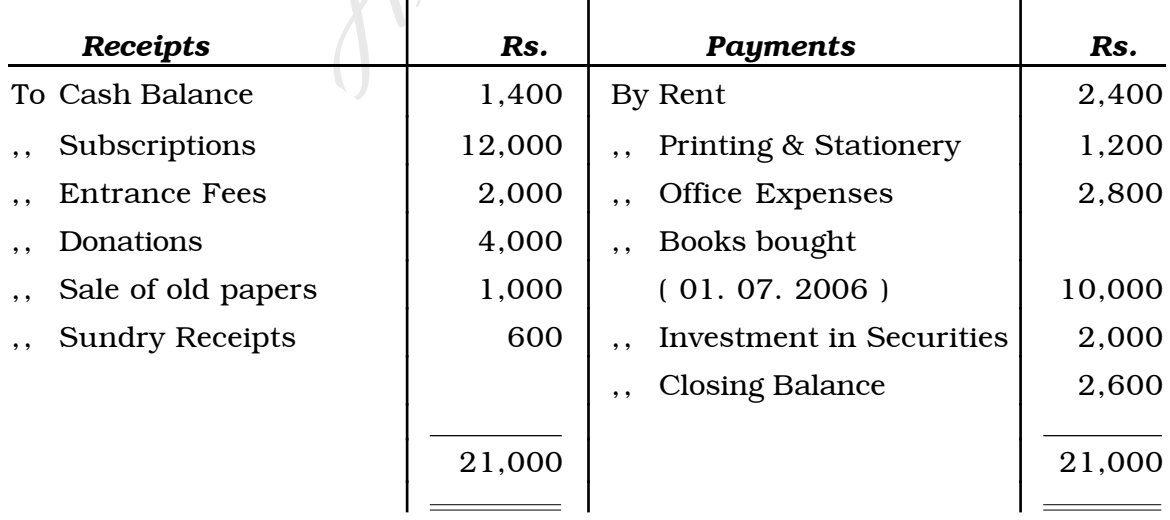

[Find information about best Medical, Engineering, and Management colleges](http://www.howtoexam.com)

*Adjustments* :

- i) Outstanding rent on 31. 12. 2006 was Rs. 300.
- ii) Subscriptions outstanding for the year 2006 amounted to Rs. 400 and Received in advance for the year 2007 was Rs. 800.
- iii) Half of Entrance fees and entire donations are to be capitalised.
- iv) Depreciation 10% per annum on Books and 5% per annum on Furniture is to be calculated.

Prepare Income and Expenditure Account for the year ending 31. 12. 2006 and also Balance Sheet as on that date.

21. From the following Trial Balance of the Arunodaya Company Ltd. prepare company final accounts as on 31. 03. 2007 in the prescribed form :

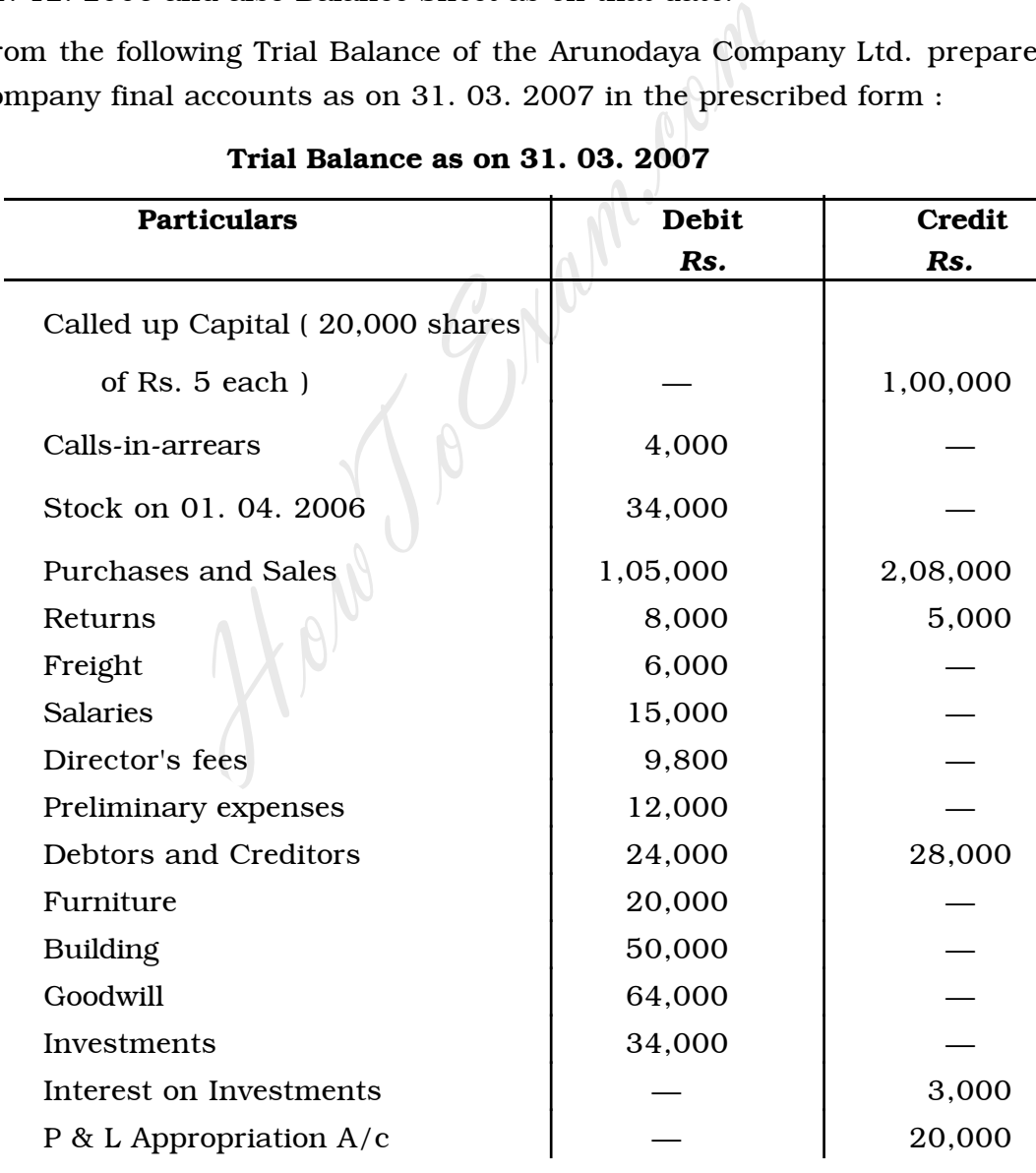

#### Trial Balance as on 31. 03. 2007

*Contd.* ………

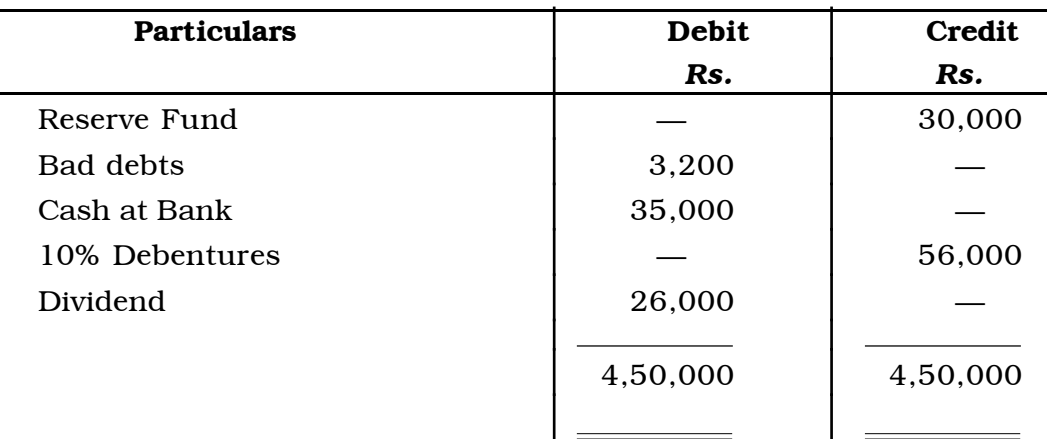

*Adjustments* :

- a) Closing stock was valued at Rs. 30,000.
- b) Transfer Rs. 5,000 to Reserve Fund.
- c) Half of Preliminary expenses should be written off.
- d) Provide for outstanding debenture Interest for full year.
- e) Provide for Reserve for doubtful debts at 5%.

#### SECTION – D

#### ( Practical Oriented Questions )

Answer any *two* of the following questions. Each question carries *five* marks :  $2 \times 5 = 10$ Solution and RS. 30,000.<br>
Solution at Rs. 30,000.<br>
Freliminary expenses should be written off.<br>
for outstanding debenture Interest for full yea<br>
for Reserve for doubtful debts at 5%.<br> **SECTION – D**<br>
(**Practical Oriented Qu** 

- 22. Prepare Capital Accounts of two partners under Fluctuating Capital System with five imaginary figures.
- 23. Prepare a Revaluation Account with five imaginary figures.
- 24. Classify the following Receipts into Capital and Revenue :
	- a) Life membership fees
	- b) Sale of old sports materials
	- c) Subscriptions
	- d) Tuition fees
	- e) Prize amount Rs. 1 lakh received from Lottery.